## **Hướng dẫn sử dụng CSDL ANMOL – NXB IG Publishing:http://www.igpublish.com/anmol-ebooks**

*Xin vui lòng liên hệ với Thư viện qua ñịa chỉ email infolib@hua.edu.vn ñể ñược hỗ trợ thêm* 

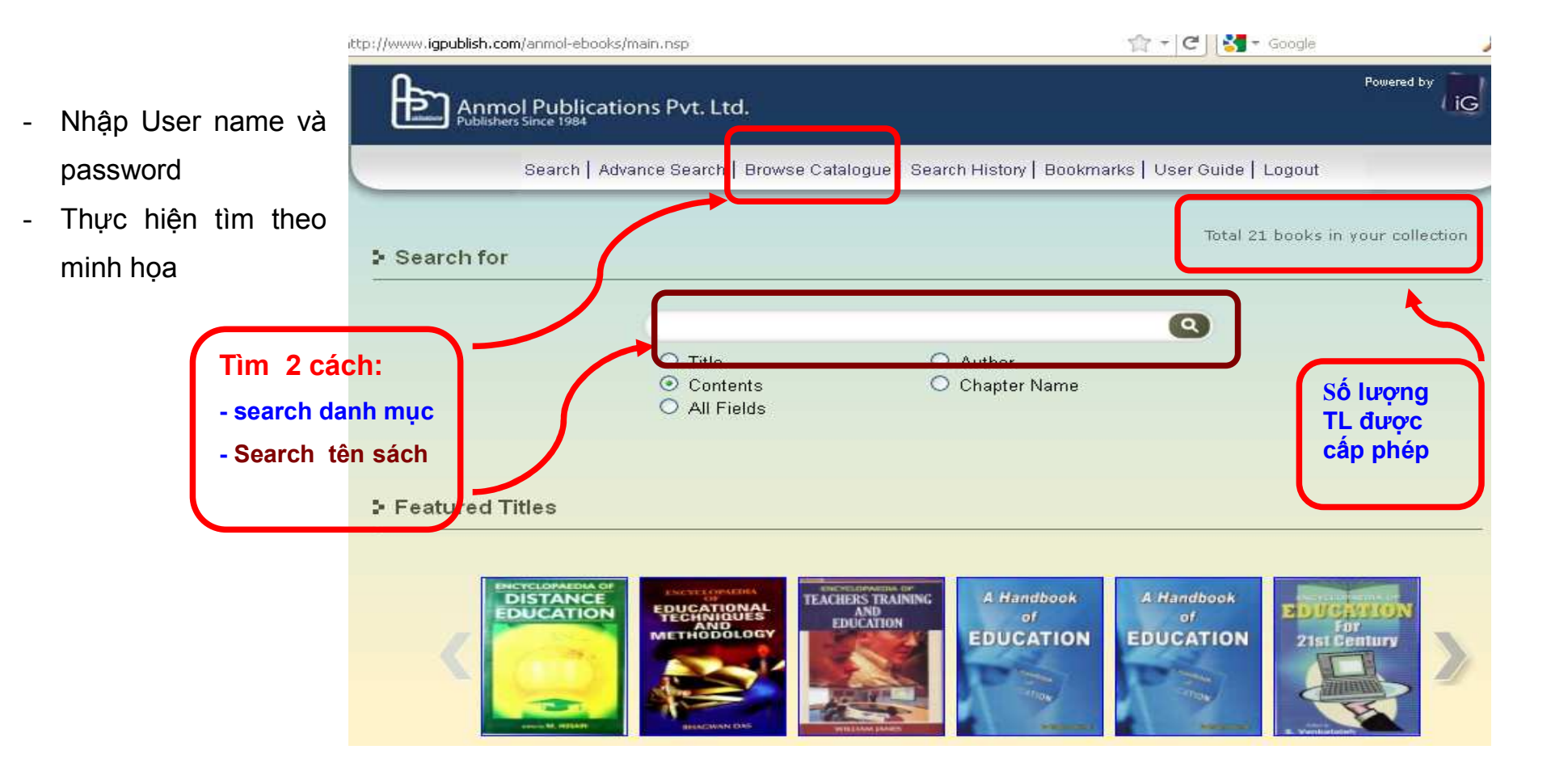

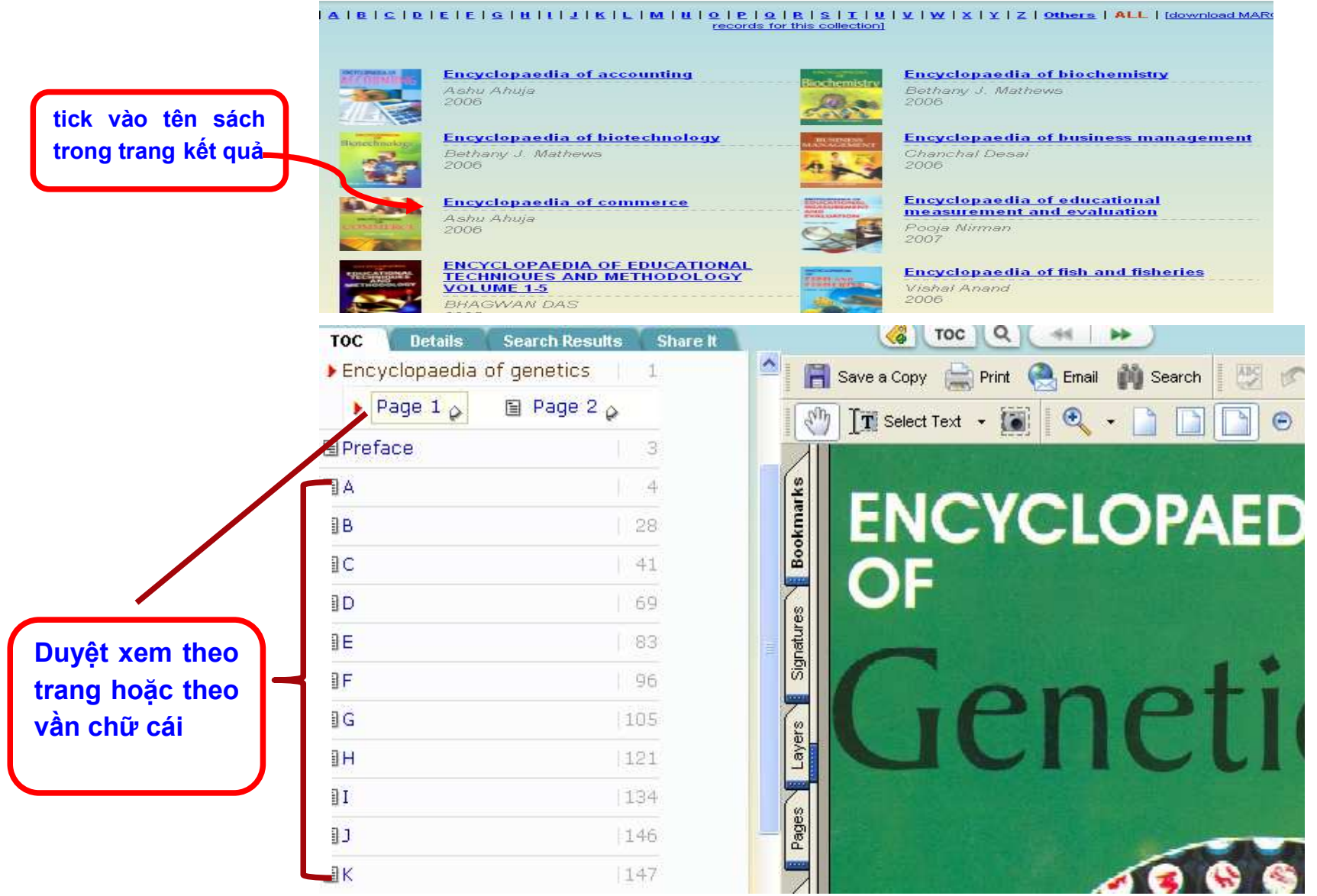